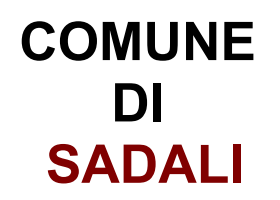

## **VERBALE DELLE OPERAZIONI**

CONCORSO PUBBLICO, PER ESAMI, PER LA COPERTURA DI N. 1 (UNO) POSTO A TEMPO PARZIALE (24 ORE SETTIMANALI) E INDETERMINATO, PROFILO PROFESSIONALE ISTRUTTORE TECNICO, CATEGORIA GIURIDICA C, POSIZIONE ECONOMICA C1

**PROVA SCRITTA** 

PROVA REMOTA 22 MARZO 2022

**CONCORSONLINE.it per CST srl** Il responsabite

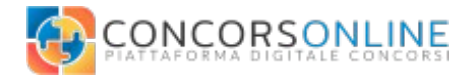

## **Ore 10:00 – 22.03.2022**

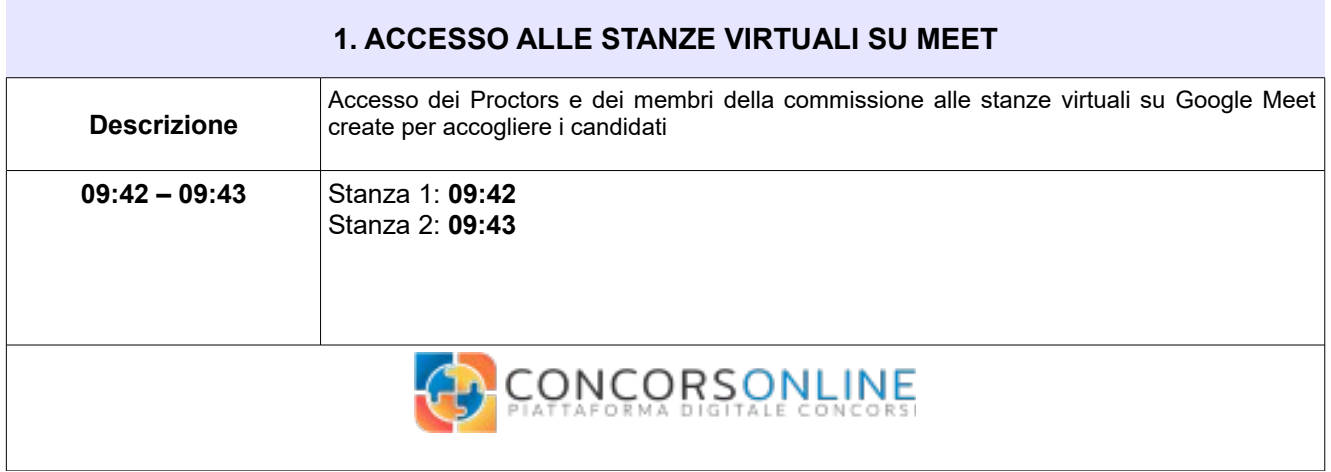

## **Ore 10:00 – 22.03.2022**

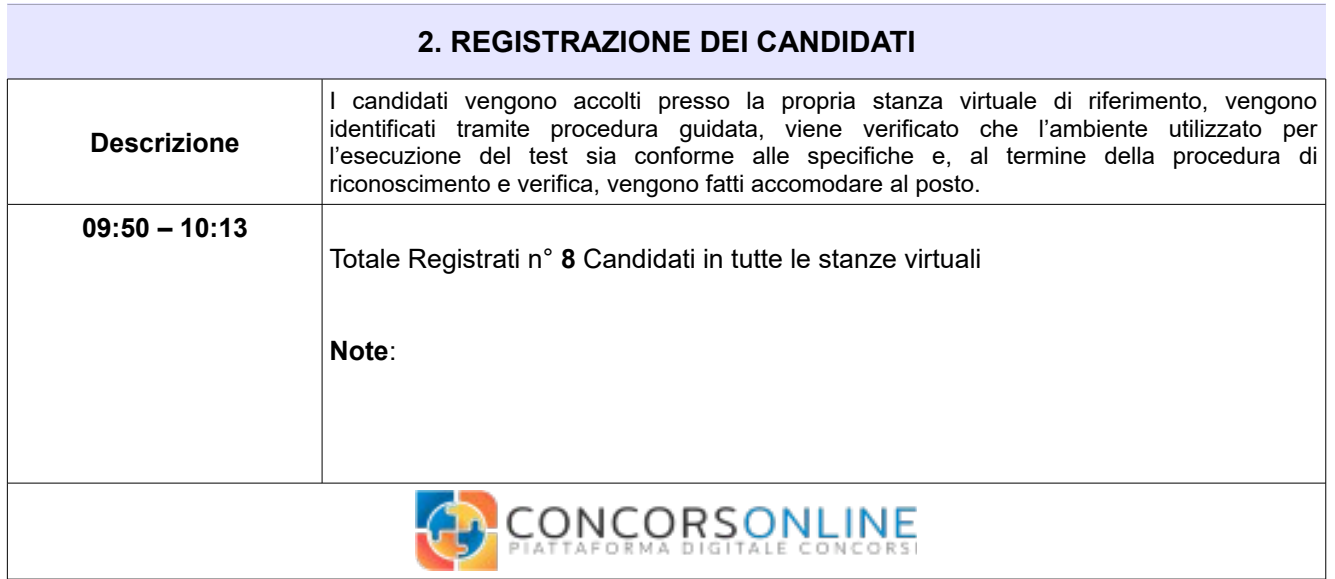

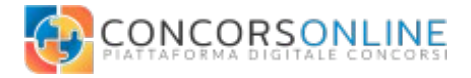

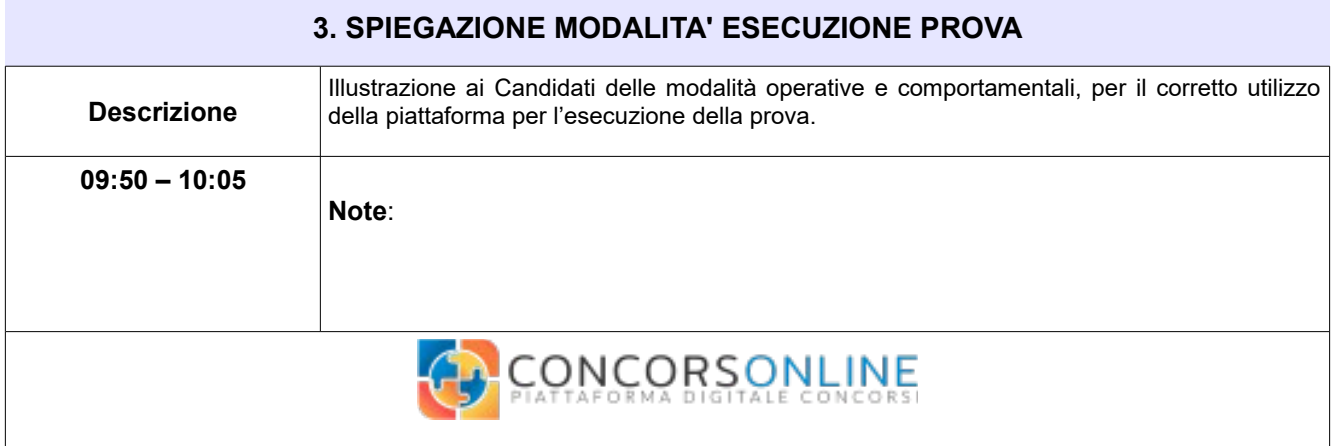

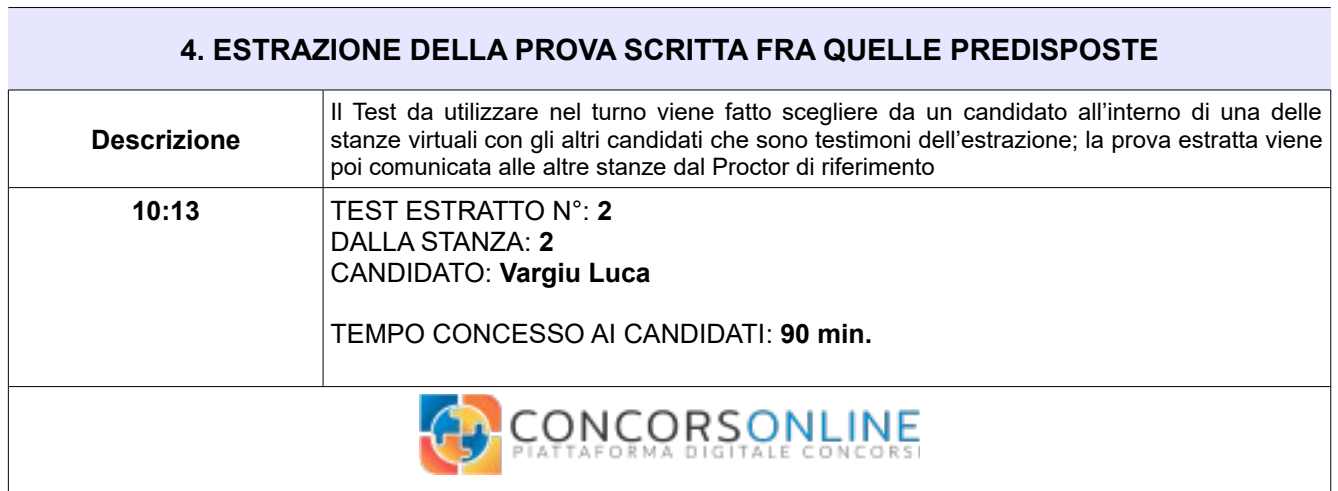

## **5. INVITO ALL'ACCESSO ALLA PROVA E COMUNICAZIONE DELLA PASSWORD DI ACCESSO**

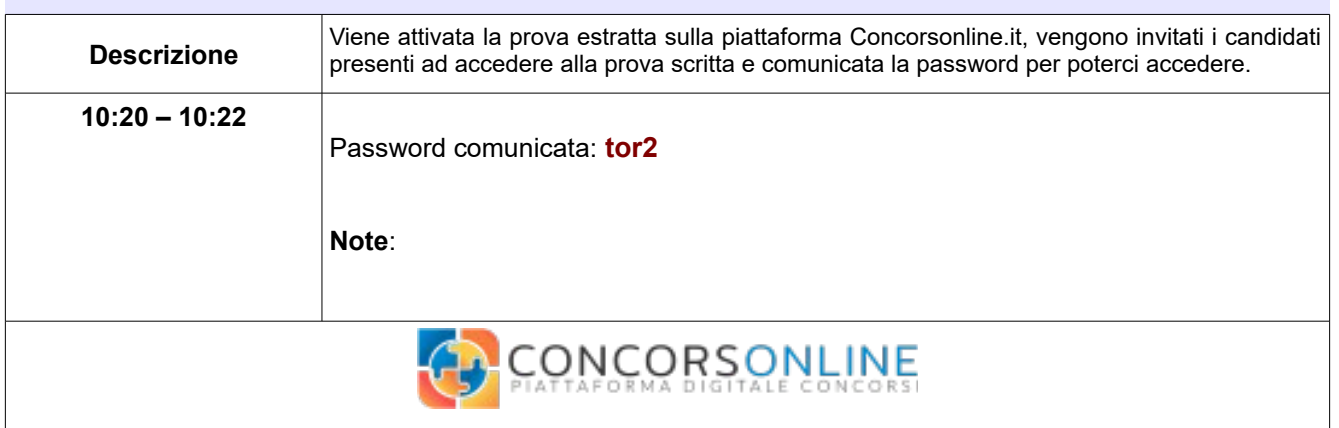

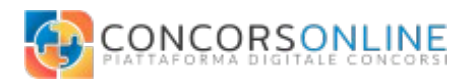

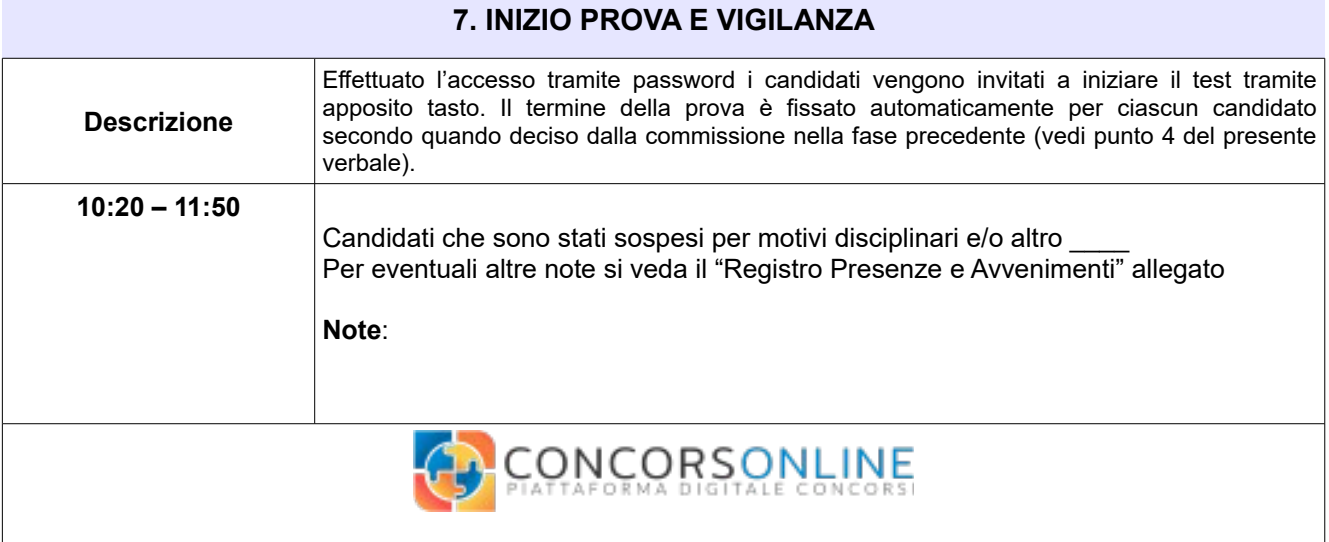

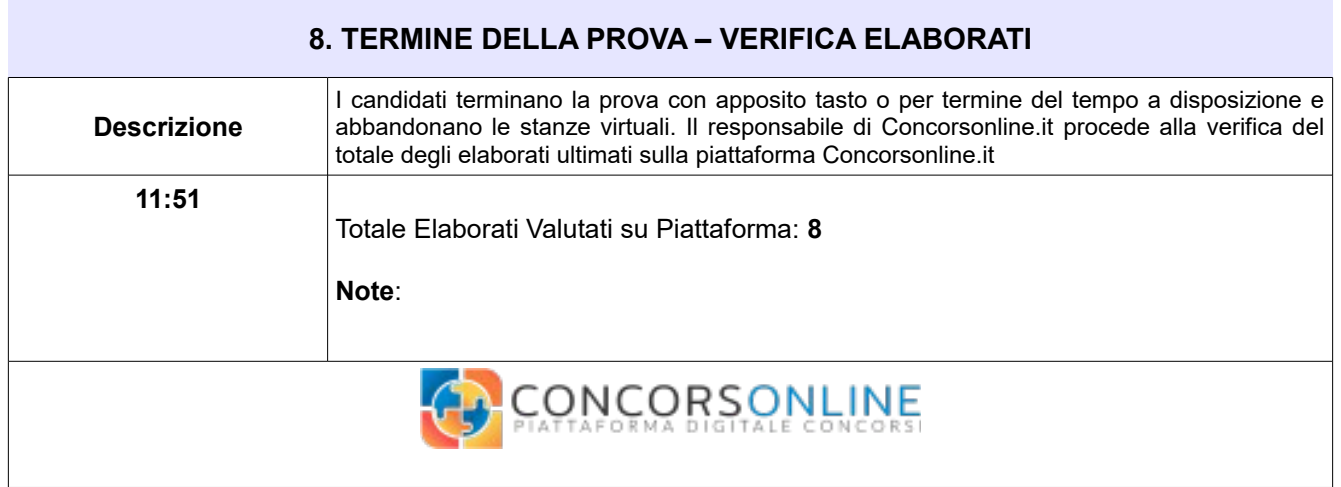